SAPIENZA Universit`a di Roma A.A. 2008-2009 Facoltà di Ingegneria Corso di Laurea in Ingegneria Informatica

#### Esercitazioni di Progettazione del Software (Canale A-L)

Diagrammi delle Attività (2)

Fabio Patrizi

## Requisiti

Si vuole realizzare un'applicazione per gestire le riparazioni di autovetture in un'officina. Di ciascun veicolo, interessano: la targa (una stringa) ed il proprietario (nome <sup>e</sup> cognome memorizzati in una stessa stringa). Ciascuna autovettura è coinvolta in almeno una riparazione ed ogni riparazione coinvolge esattamente un'autovettura. Per quanto riguarda le riparazioni, sono d'interesse: l'importo (reale), la descrizione (una stringa), il fatto che la carrozzeria sia danneggiata <sup>o</sup> meno (un booleano), il fatto che le parti meccaniche siano danneggiate <sup>o</sup> meno (booleano), <sup>e</sup> la data di accettazione della vettura.

L'attivit`a di riparazione di ogni vettura si svolge come segue. Innanzitutto, quando l'automobile arriva in officina, viene aperta la pratica: un operatore compila un formulario con i dati del veicolo <sup>e</sup> del proprietario, i dati dell'autovettura vengono registrati ed una riparazione ad essa relativa viene creata, con la data corrente come data di accettazione. Dopodiché, la riparazione è eseguita in maniera iterativa, seguendo i passi elencati sotto.

- 1. Un meccanico effettuata una valutazione dei danni, ispezionando il veicolo ed inserendo in un formulario la descrizione delle riparazioni necessarie, oltre ad indicare se la carrozzeria <sup>o</sup> la meccanica (o entrambe) siano interessate da qualche riparazione. Tali dati sono poi inseriti nel sistema, aggiornando la riparazione relativa alla vettura.
- 2. I ricambi necessari alla riparazione vengono acquistati. Il loro costo complessivo, aumentato del 20% per la manodopera, costituisce l'importo della riparazione. L'acquisto dei ricambi <sup>e</sup> l'aggiornamento dell'importo vengono effettuati automaticamente dal sistema (simulare il processo, ad es., restituendo un valore randomico del costo dei ricambi).
- 3. Due meccanici, uno specializzato in carrozzerie ed uno in meccanica, eseguono due mansioni contemporanee: se necessario, intervengono sulla parte di loro competenza e compilano un formulario con i dati relativi alla loro attività. In particolare, indicano se la parte di loro competenza sia ancora danneggiata <sup>o</sup> meno. il sistema viene quindi aggiornato con i dati inseriti. Si osservi che i due meccanici riparano ed inseriscono i dati indipendetemente l'uno dall'altro, eventualmente in contemporanea.
- 4. Se la carrozzeria <sup>o</sup> la meccanica sono ancora danneggiate, viene effettuata una nuova iterazione, a partire dal punto 1., altrimenti la vettura è riparata e può essere consegnata al cliente.

Si vuole sviluppare una nuova versione dell'applicazione, con le seguenti caratteristiche.

L'applicazione deve permettere la gestione delle riparazioni di più veicoli contemporaneamente. Per fare ciò, deve essere dotata di un'interfaccia grafica che metta a disposizione le operazioni di inserimento di un nuovo veicolo, apertura di una pratica di riparazione (associata ad uno dei veicoli precedentemente inseriti), <sup>e</sup> visualizzazione della lista delle attività da svolgere.

Le varie attività devono essere eseguibili solo su richiesta dell'utente. Ad esempio, non deve accadere che dopo l'apertura di una pratica di riparazione, sia automaticamente visualizzato il formulario per l'ispezione dei danni. Deve quindi essere prevista un'interfaccia che fornisca una lista delle le attività correntemente eseguibili, selezionabili dall'utente per l'esecuzione.

Inoltre, si vuole dotare il sistema di una funzionalità aggiuntiva di richiesta del personale di supporto, eseguibile contemporaneamente alle attività di riparazione della meccanica e

della carrozzeria. In particolare, dopo l'acquisto dei ricambi necessari alle riparazioni, oltre alle attività d'inserimento dei dati di riparazione, si richiede che l'utente possa eseguire un'attività di richiesta del personale strutturata come segue (si ricordi che le attività devono sempre essere eseguite su richiesta dell'utente). Il sistema offre all'utente la possibilità di richiedere personale di supporto. Se l'utente lo richiede allora: 1. il prezzo della riparazione corrente viene aumentato del 10% (questa attività simula l'invio della richiesta di personale di supporto all'amministrazione centrale); 2. mentre la richiesta del personale di supporto è in fase di processameto, l'utente può richiedere altro personale di supporto (cioè non deve attendere che la richiesta sia evasa). In caso di richiesta, mentre questa viene inviata, l'utente deve nuovamente avere la possibilità di chiedere altro personale di supporto e così via, finché l'utente non ha richiesto tutto il personale necessario.

Nel seguito vengono riportati i diagrammi risultanti dalla fase di analisi. Si chiede di completare il codice pubblicato, in maniera tale da soddisfare i requisiti dell'applicazione.

### Diagramma UML delle Classi

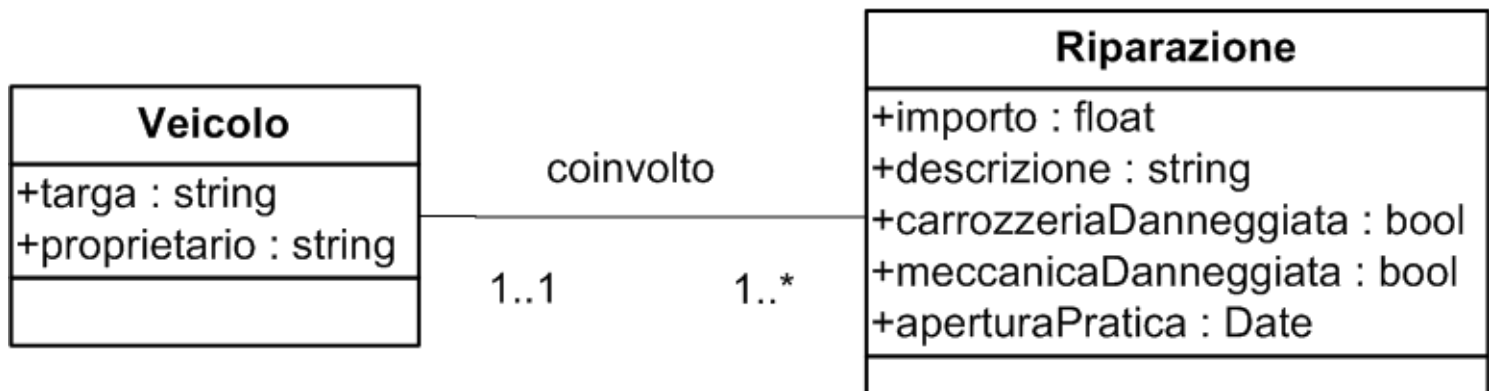

### Diagramma delle Attività

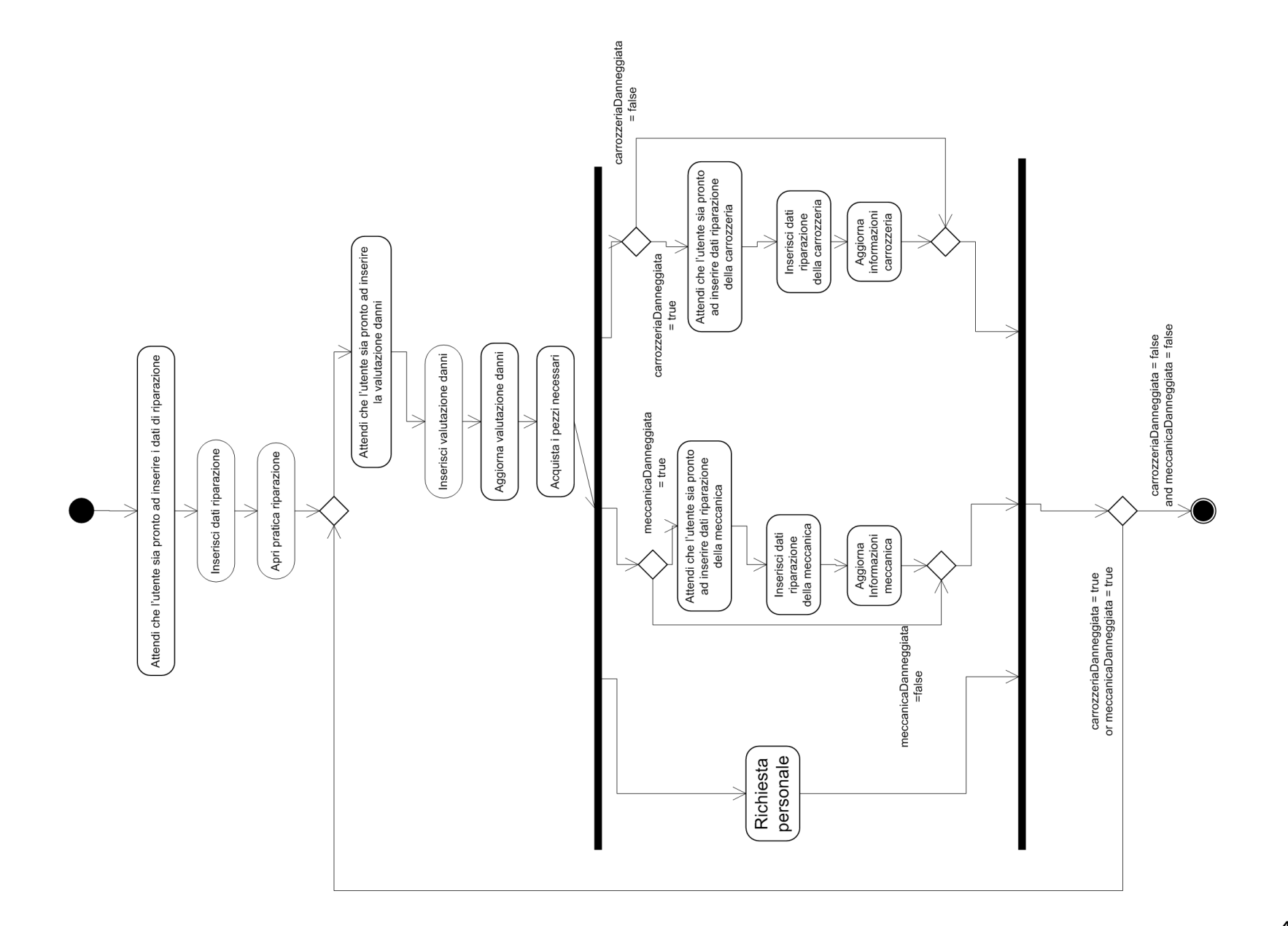

# Diagramma delle Attività (Richiesta Personale)

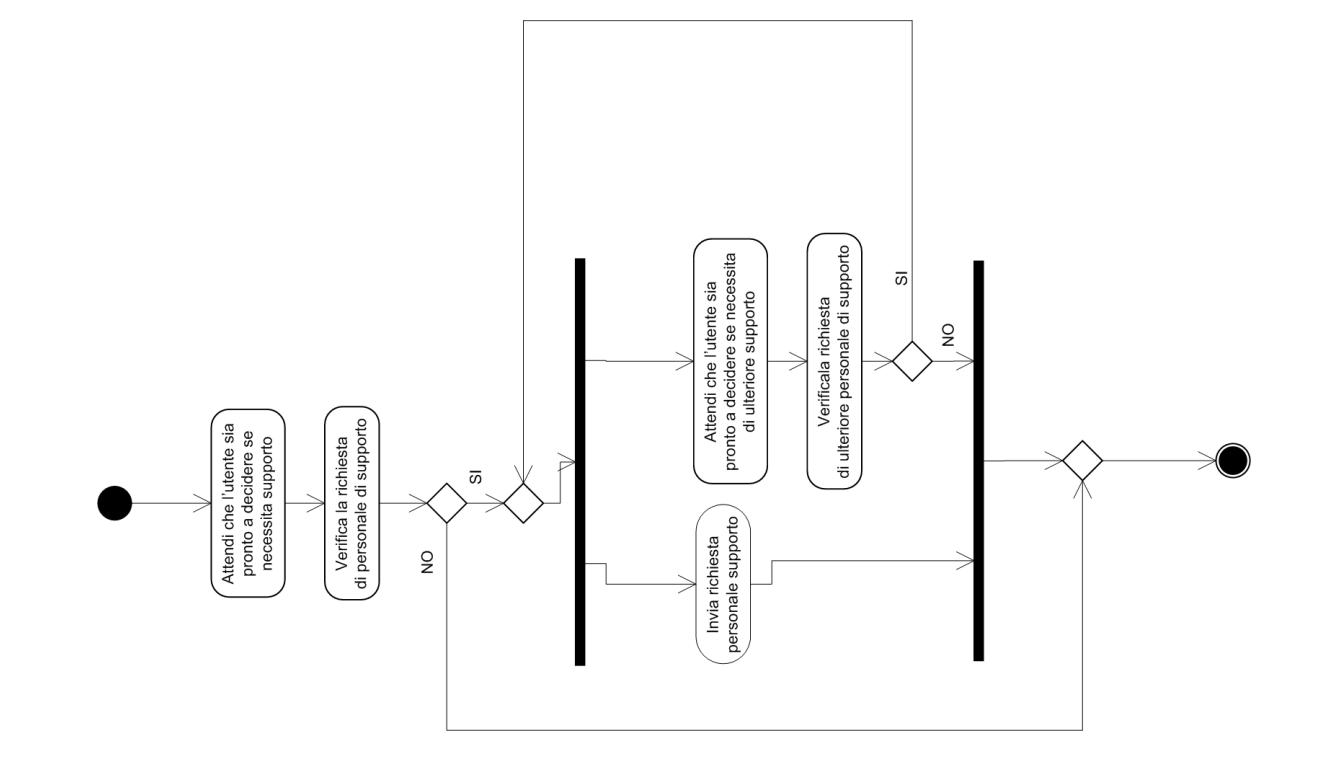